01/11058

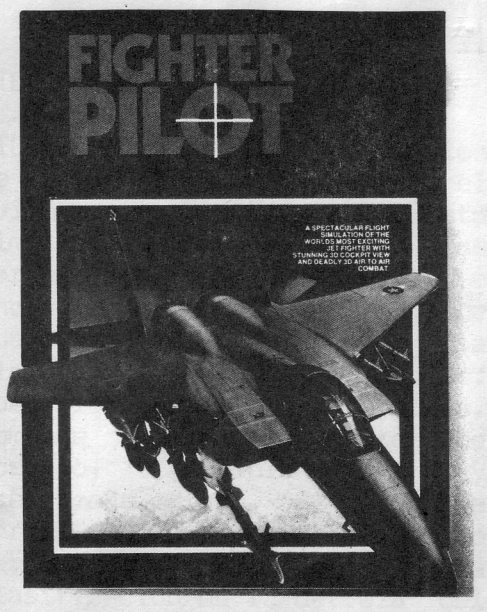

#### FIGHTER PILOT

FIGHTER PILOT es una simulación de vuelo real, basada en el avión de combate F15 Eagle. Esta simulación ofrece muchas de las características que se encuentran en simuladores de vuelo modernos, incluída la visión 3-D desde la cabina, operación totalmente aerobática, combate aire-aire, vientos de costado, turbulencia, y aterrizaje ciego. El programa ofrece modos de entrenamiento para cada opción y una clasificación de la detreza del piloto para distintos niveles de dificultad.

INSTRUCCIONES DE CARGA

SPECTRUM: Load "fp" ENTER

COMMODORE: SHIFT y RUN/STOP

AMSTRAD: CTRL °ENTERª

AMSTRAD DISK: RUN" fp

OPCIONES

(1) Practica de Aterrizaje.- Tu avión esta posicionado a una

altitud de 1700 pies, a 6 millas para tocar el suelo en la pista BASE. El tren de aterrizaje se baja, listo para aterrizar. Usar los controles de piloto, alerones y elevadores para ajustar su ritmo de descenso y velocidad de aproximación. Puede recibirse consejo del Sistema de Aterrizaje por Instrumentos (ILS) o de la Computadora de Vuelo. Una vez que has aterrizado, reduce el impulso a cero y aplica los frenos. (2) Entrenamiento de vuelo.- Tu avión esta posicionado en el umbral de la pista BASE, de cara

al norte. Despega abriendo el regulador, típicamente al 100% o recalentamiento total, y tirando hacia atrás la palanca de mando o:

$$
\bigcup_{\bullet} - \text{AMSTRAD}
$$

- 7 COMMODORE
- 6 SPECTRUM

cuando alcance la velocidad de despegue.

La aceleración máxima en el despegue se efectúa aplicando

los frenos hasta que se llegue a impulso total. Sube el tren de aterrizaje justo después del despegue si intentas pasar de 300 kts. El despegue es posible a una velocidad mas lenta con los alerones abiertos. Gobierna sobre la tierra utilizando los controles del timón, mucho mas fácil si su velocidad es inferior a 10 kts.

(3) Practica de combate aire-aire.- Estás posicionado a 2 millas detrás del avión enemigo a la misma altitud. Elige el modo de combate y la

Computadora de Vuelo para obtener una lectura de posición, escala y altitud del enemigo. El enemigo estará volando a 550 kts y no devolverá fuego durante el combate entre cazas. Maniobra tu avión cuando veas el enemigo y abre fuego cuando pases a través de sus visores.

(4) Combate aire-aire.- En esta opción final, eres responsable de defender los cuatro campos de aviación BASE, TANGO, DELTA y ZULU. Tu misión comienza con un despegue en el menor tiempo posible desde la pista de BASE.

Usa tu radar y computadora de vuelo para determinar la posición del avión enemigo, y después de valorar tu blanco probable, vuela en curso de interceptar.

El contacto visual ocurrirá a menos de 1 milla y a una diferencia de altitud de menos de 5000 pies, y el combate empieza con la maniobra del enemigo para ganar ventaja. La avería de tu avión está indicada por un cambio de color en el símbolo del avión en tu radar. ¡Un cuarto golpe por el enemigo

es fatal! Si quieres abandonar durante el combate debido a daños enormes o no te quedan municiones, el enemigo dejará de atacar una vez que te has alejado mas de 1 milla o una diferencia de altitud de mas de 5000 pies. En este momento, el seguirá automáticamente el blanco original de tierra y perseguirá su ultimo objetivo de destruir todos los campos de aviación. Esto te dejará libre para retornar a cualquier pista restante para reparaciones, re-armamento y repostaje.

(5) Aterrizaje ciego.- Esta opción simula el aterrizaje y el despegue con niebla. No se da ninguna exposición visual cuando el avión esté por encima de los 50 pies y el horizonte no se vea en ningún momento. Navega utilizando tu radar, la computadora de vuelo y el mapa. Aprieta la tecla 5 para cambiar esta opción de "on" a "off".

(6) Vientos de costado y turbulencia.- Esta opción da efectos de vientos de costado y molestias casuales al aparato debido a turbulencia. La selección de esta opción hará que el vuelo y la navegación sean mas difíciles y se recomienda después de un poco de practica. Aprieta la tecla 6 para cambiar esta opción de "on" a "off".

(7) Clasificación del piloto.- Los niveles de destreza aumentan desde aprendiz a as. Esta característica varía la destreza del piloto enemigo durante el combate, por ej. con que prontitud el detectará su aproximación, las clases de maniobras que él puede efectuar,

con cuanta prontitud puede tenerte en sus visores, y hasta que punto te puedes aproximar para derribarle. La clasificación de su piloto no afecta las características de vuelo de tu propio avión. Atención, ¡un piloto enemigo que es un as es muy vil!.

CONTROLES

Durante el vuelo, su avión es maniobrado utilizando los controles de elevador, alerones y timón. Los ELEVADORES se hacen funcionar utilizando:

$$
\bigwedge \qquad \qquad \downarrow \qquad \text{AMSTRAD}
$$

7 y 8 - COMMODORE

6 y 7 - SPECTRUM

(hacia atrás y hacia adelante en una palanca de mando) para mover el avión hacia arriba o hacia abajo. Los ALERONES están en:

 $\leftarrow \rightarrow$  - AMSTRAD

- 5 y 6 COMMODORE
- $5 \text{ y } 8$  SPECTRUM

(izquierda y derecha en una palanca de mando) utilizándose para mover el avión a izquierda y a derecha. Finalmente, el TIMON -control de timón- utiliza las teclas:

Z y X - AMSTRAD

Z Y X - COMMODORE

CAPS SHIFT y Z - SPECTRUM

para timón izquierda y derecha. El timón da un cambio de rumbo y un cambio longitudinal. Durante maniobras aerobáticas, la

efectividad de los controles variará. Por ejemplo, en una longitud de casi 90 grados, el control del elevador tendrá un efecto primario en el rumbo, no cabeceo. El avión tenderá también a cabecear morro abajo en un giro precipitado. Su ritmo de cabeceo, ritmo longitudinal y ritmo de rumbo (derrape) aumentarán todos en proporción al tiempo durante el cual se aplique el control. Esta característica da una buena aproximación a la percepción de un avión verdadero.

El control del REGULADOR utiliza las teclas Q y A; Q para aumentar la regulación del motor, y A para disminuirla. Al mismo tiempo que afecta la velocidad del avión, su ángulo de inclinación variará cuando se cambie el ajuste de regulación. La cantidad de regulación necesaria para mantener una velocidad especial depende principalmente del ángulo de inclinación y de la altitud. A bajas velocidades, por ejemplo, en la aproximación, el avión debe adoptar una actitud de morro-arriba para mantener la

elevación en las alas. Esto genera mas arrastre y requerirá mas impulso, como resultado. A velocidades más altas, esta actitud de morro-arriba ya no es necesaria, y el mismo impulso mantendrá una velocidad superior. Su velocidad máxima aumentará con la altitud, debido a la densidad del aire que disminuye.

Los ALERONES están en las teclas W (hacia arriba) y S (hacia abajo) próximas a los controles de regulador. Los alerones se usan para dar una velocidad más

lenta de aproximación a pista y un ritmo de descenso reducido. La velocidad de desplome varía con la adaptación de los alerones y el funcionamiento de los alerones durante el vuelo afectará el ángulo de inclinación. El funcionamiento de los alerones a velocidades por encima de 472 kts hará que se averíen.

EL TREN DE ATERRIZAJE se sube y se baja utilizando la tecla U. El bajar el tren tendrá un pequeño efecto en la velocidad del avión. Los FRENOS se hacen

funcionar cada vez que se apriete la tecla B, indicado por la luz de FRENOS en el panel. Los frenos no funcionan cuando se está en el aire.

Las AMETRALLADORAS se disparan apretando:

ºSPACEª - AMSTRAD

SPACE - COMMODORE

 $0 -$ SPECTRUM

después de elegir el modo de COMBATE con la tecla C. La

condición de municiones aparece en la esquina inferior derecha del panel de instrumentos. Los 3 símbolos de luz por encima del ammo. indican que el avión enemigo está presente. El número de aviones enemigos destruídos está a la derecha de estos. Un punto final... el volar un

avión caza no es fácil y requiere un poco de práctica ¡especialmente en combate aéreo!.

INSTRUMENTOS

Horizonte artificial.- Este

instrumento, en el centro del panel, indica el ángulo longitudinal y el ángulo de inclinación del avión, y es especialmente útil durante las maniobras aerobáticas o en combates aéreos cuando con frecuencia pierdas la visión del horizonte. El pequeño símbolo de avión gira para mostrarle su ángulo longitudinal en relación con el suelo, y el ángulo longitudinal, derecha o izquierda, aparece debajo (ángulo de balance). Un ángulo de balance de mas de 90 grados es igual a un vuelo invertido.

El ángulo de inclinación aparece en una "cinta móvil" con azul para indicar morro-arriba (hacia el cielo) y amarillo para indicar morro-abajo, hacia el suelo. 90 grados es igual a una subida o picada, en vertical.

Velocidad.- A la izquierda de su horizonte artificial está su velocidad, en nudos.

Altitud.- Altura del avión en pies.

Indicador Velocidad Vertical, VSI.- Esto te da tu ritmo de

subida o bajada en pies por segundo. Cuando tu aparato esté ganando altura la flecha señalará hacia arriba, y cuando pierda altura, hacia abajo. Su ritmo de descenso en la aproximación deberá ser de aproximadamente 20 pies por segundo.

Alerones.- Los alerones pueden fijarse en cualquier ángulo desde cero a Total. La velocidad de desplome varía de 130 kts con alerones en cero, a 120 kts con alerones abiertos.

Impulso.- El indicador de impulso del motor es una escala de barras que va por todo el fondo (parte inferior) del panel de instrumentos. La región verde representa el 0% al 100% de impulso de motor, y la región de rayas indica recalentamiento. El recalentamiento da un impulso considerable al impulso por cuenta de un consumo enorme de combustible.

Radar y Brújula.- Este es el instrumento a la izquierda del panel. La lectura por encima del símbolo de avión es el rumbo de

la brújula. En la parte inferior del instrumento aparece el rumbo y grado de radiobaliza en el que estás normalmente registrado. Mientras seleccionas la Siguiente Radiobaliza apretando N, el identificador de radiobaliza cambiará y aparecerá nueva información de escala y rumbo. La cruz destellante muestra el rumbo de la radiobaliza relativo a su propio avión para volar a la radiobaliza, ladea tu avión hasta que tu rumbo este conforme con el radiobaliza. Deberás ver ahora la cruz destellante en el

morro del símbolo del avión en el radar.

Modo de Combate.- Cambia a modo de combate utilizando la tecla C. Esto cambia tus visores, activa las ametralladoras y cierra tu radar y computadora de vuelo al enemigo. El modo de combate aparece en tu radar con el símbolo de destello. El rumbo de localización es ahora el del enemigo, y su localización aparece como cruz destellante. Elige la Computadora de Vuelo para encontrar su altitud.

Computadora ILS/Vuelo.- A la derecha de su altitud y VSI es un instrumento de doble fin, utilizado como guía de aterrizaje y combate aereo. Cambia entre las dos formas, apretando:

- F AMSTRAD
- F 7 COMMODORE

SYMBOL SHIFT - SPECTRUM

(a) Sistema de Aterrizaje por Instrumentos.- Esta forma da al piloto una guia en la dirección

cuando se aproxima a una pista, y puede demostrarse eligiendo la opción de "práctica de aterrizaje". Manteniendo el cuadrado destellante en el centro del instrumento, estarás volando en dirección correcta a la pista y al ritmo exacto de descenso (3 grados) para un buen aterrizaje. Mientras que el cuadrado de destellos cambia desde el centro del instrumento, vira hacia él y regresará a la aproximación correcta. Por ejemplo, si el cuadrado cambia a la izquierda y hacia arriba, ladea tu avion a la izquierda y

tira hacia atrás de la palanca de mando o:

$$
\bigvee - AMSTRAD
$$

- 7 COMMODORE
- 6 SPECTRUM

y el cuadrado de destellos retornará lentamente al centro.

(b) Computadora de Vuelo.- Elige la computadora de vuelo, apretando :

F - AMSTRAD

#### F7 - COMMODORE

## SYMBOL SHIFT - SPECTRUM

Esto exhibe tu posición precisa de suelo, en unidades de pies, Norte, Sur, Este u Oeste de cualquier pista con radiobaliza dentro de un radio de 6 millas. Las distancias son relativas a la radiobaliza habitualmente indicadas en su radar. Sin embargo, si la pista ha sido destruída o esta fuera de alcance, la computadora estará inactiva, y esto estará indicado por tiras negras y amarillas.

La computadora de vuelo expondrá también la altitud del avión enemigo cuando el radar esté en modo de combate. Durante un combate, intenta y mantén tu altitud meramente igual a la del enemigo, lo cual se indica por la flecha en la computadora de vuelo.

Combustible.- Este es un sencillo contador de combustible (medidor) que indica la cantidad de combustible que queda.

Tren de aterrizaje.- El indicador para el tren está debajo del medidor del combustible. AMSTRAD

3 amarillos y flecha ARRIBA = tren ARRIBA

3 verdes y flecha ABAJO = tren **ABAJO** 

SPECTRUM Y COMMODORE

3 rojos y flecha arriba = tren **ARRIBA** 

3 verdes y flecha abajo = tren **ABAJO** 

MAPA.- Cambia entre el mapa y expositor visual normal utilizando la tecla M. Tus instrumentos se exhiben en todo momento, permitiendo un vuelo seguro y su continuidad.

RESUMEN DE CONTROLES

## AMSTRAD

Palanca de mandos IZQUIERDA Palanca de mandos HACIA ATRAS Palanca de mandos HACIA **ADELANTE** 

### Palanca de mandos DERECHA

- Z TIMON IZOUIERDA
- X TIMON DERECHA
- O Aumentar IMPULSO
- A Disminuir IMPULSO
- W Aletas HACIA ARRIBA
- S Aletas HACIA ABAJO
- U Tren ARRIBA v ABAJO
- B Frenos FUNCIONANDO
- N Próxima radiobaliza
- M Mapa
- F ILS/Computadora de vuelo

<SPACE> -AMETRALLADORAS (activa solo en modo de combate)

- H Retener
- J Soltar

<ESC> Para retornar a menú

#### SPECTRUM

- 5 Palanca de mandos IZQUIERDA
- 6 Palanca de mandos HACIA ATRAS

7 Palanca de mandos HACIA ADELT ANTE.

8 Palanca de mandos DERECHA

CAPS SHIFT Timón IZQUIERDA

- Z Timón DERECHA
- Q Aumentar IMPULSO

#### A Disminuir IMPHLSO

- W Aletas HACTA ARRIBA
- S Aletas HACTA ARAJO
- U Tren ARRIBA v ABAJO
- B Frenos FUNCIONANDO
- N Próxima radiobaliza
- M Mapa

SYMBOL SHIFT-ILS/Computadora de vuelo

O AMETRALLADORAS (activas solo en modo de combate)

- H Retener
- J Soltar
- XVYI Para retornar a menú

#### **COMMODORE**

- 5 Palanca de mandos IZOUIERDA
- 6 Palanca de mandos HACIA ATRAS

7 Palanca de mandos HACIA **ADELANTE** 

- 8 Palanca de mandos DERECHA
- Z TIMON IZOUIERDA
- X TIMON DERECHA
- O Aumentar IMPULSO
- A Disminuir IMPULSO
- W Aletas HACIA ARRIBA.
- S Aletas HACIA ABAJO
- U Tren ARRIBA v ABAJO
- B Frenos FIINCIONANDO
- N Próxima radiobaliza
- M Mapa
- F7 ILS/Computadora de vuelo
- SPACE-AMETRALLADORAS (activas solo en modo de combate)
- H Retener
- J Soltar
- RUN STOP/RESTORE Para retornar a menú

**JOYSTICK** 

#### Port 2

NOTAS DE LOS PILOTOS

Velocidad de despegue:

Alerones cero-140 kts, alerones totales 130 kts.

Velocidad de desplome:

Alerones cero-130 kts, alerones totales 120 kts.

Alerones:

Vmax alerones total-352 kts Vmas cualquier alerón-472 kts

# Tren:

Vmax=300 kts Vmax en suelo=250 kts.

Rendimiento:

Vmax=802 kts. a nivel del mar, recalentamiento total.

Vmax=1439 kts a 60.000 pies, vuelo a nivel.

Visibilidad:

Aprox. 65.000 pies.

Aproximación:

Impulso: 74% / 62 %

Alerones: Completas/Cero

U/C: Abajo/Abajo

Inclinac: +3/+6 VSI:  $\sqrt{9}$ /  $\sqrt{12}$ /  $\sqrt{15}$ max./  $\sqrt{8}$  max. Velocidad kts: 125/135 Aterrizaje: Normal

Avería tren de aterrizaje

Datos tecnicos-F15 Eagle, de McDonnell Douglas.

Rol: Superior caza aereo.

Rendimiento: Vel. max. 800 kts a nivel del mar (Equilibrio 1.2) 1440 kts a 60.000 pies (Equilibrio 2.54)

Velocidad de aterrizaje: 130 kts

Carrera de despegue: 900 pies, 8 seg. con recalentamiento.

Visibilidad: 65.000 pies.

Ritmo inicial de subida superior a 50.000 pies/min.

Motores: 2 Pratt y Whitney F100-PW-100 turboventiladores. Cada uno da 17600 impulso 1bf, eco. 25000 1bf impulso, recalentamiento.

Dimensiones: Amplitud de ala: 42 pies 9 pulg. Longitud: 63 pies 9 pulg. Área de las alas: 608 pies 2.

Peso: Modo interceptar, combustible interior total: 41.500 1bf.

Toda la información que antecede es aproximada y publicada extensamente. Aunque se ha hecho esfuerzos considerables por efectuar una simulación realista, se han hecho aproximaciones debidas a las limitaciones de los ordenadores domésticos y ciertos datos técnicos no estaban disponibles para el público.

# PARA MAS DIVERSIÓN BUSCA OTROS PROGRAMAS

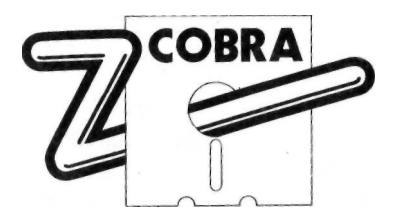

**ZAFIRO SOFTWARE DIVISION Paseo de la Castellana, 141 28046- MADRID** 

Imprime: "Offset LA RIVA,S.A.", Alonso Núñez. 18, 28039 Madrid